## An explanation of Impulse Crosstalk Matrix with an example using Touchstone terminology Walter Katz SiSoft 3/8/11

I will set up an example of a single victim channel (V) and two aggressor channels (1,2). Designators for the Tx and Rx models are for each of these three channels are:

 $Tx1 \rightarrow Rx1$  $TxV \rightarrow RxV$  $Tx2 \rightarrow Rx2$ 

Now consider the coupled S parameter channel that connects these 6 buffers differentially:

```
SDD(Tx1,Tx1) SDD(Tx1,TxV) SDD(Tx1,Tx2) SDD(Tx1,Rx1) SDD(Tx1,RxV) SDD(Tx1,Rx2)
SDD(Tx2,Tx1) SDD(Tx2,TxV) SDD(Tx2,Tx2) SDD(Tx2,Rx1) SDD(Tx2,RxV) SDD(Tx2,Rx2)
SDD(TxV,Tx1) SDD(TxV,TxV) SDD(TxV,Tx2) SDD(TxV,Rx1) SDD(TxV,RxV) SDD(TxV,Rx2)
SDD(Rx1,Tx1) SDD(Rx1,TxV) SDD(Rx1,Tx2) SDD(Rx1,Rx1) SDD(Rx1,RxV) SDD(Rx1,Rx2)
SDD(RxV,Tx1) SDD(RxV,TxV) SDD(RxV,Tx2) SDD(RxV,Rx1) SDD(RxV,RxV) SDD(RxV,Rx2)
SDD(Rx2,Tx1) SDD(Rx2,TxV) SDD(Rx2,Tx2) SDD(Rx2,Rx1) SDD(Rx2,RxV) SDD(Rx2,Rx2)
```
Note that each of these SDD(I,j) can be easily represented by an Impulse Response. Elements from columns of this matrix are in included in the three Tx AMI\_Init functions, and elements from rows of this matrix are included in the three Rx AMI\_Init functions.

The following example assumes that we only want to analyze the effect of crosstalk on RxV (there is nothing to prohibit also to be able to analyze the crosstalk on Rx1, and Rx2). The following table defines the input impulse matrix for each Tx AMI\_Init call:

Tx1 SDD(Rx1,Tx1) SDD(RxV,Tx1) TxV SDD(RxV,TxV) Tx2 SDD(Rx2,Tx2) SDD(RxV,Tx2)

Each of these three AMI Init calls modifies these impulse responses to be:

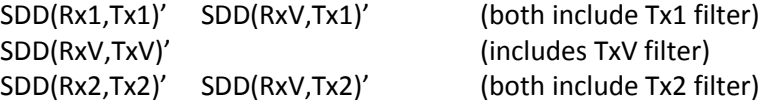

The impulse matrix to input RxV is

SDD(RxV,TxV)' SDD(RxV,Tx1)' SDD(RxV,Tx2)'

The impulse response output of RxV is

SDD(RxV,TxV)'' SDD(RxV,Tx1)'' SDD(RxV,Tx2)'' (All three include RxV filter)